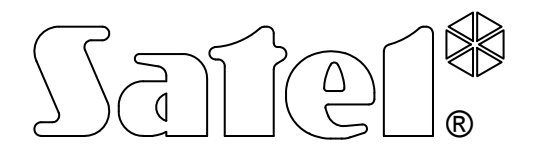

# **KOMMUNIKATIONSMODUL GSM-4/GSM-5**

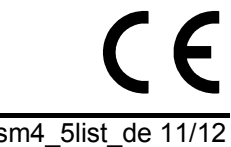

**LISTE DER EINSTELLUNGEN**

Programmversion 4.14 (GSM-4) / 5.14 (GSM-5) gsm4\_5list\_de 11/12

In der Anleitung können folgende Bezeichnungen aufreten:

[nur GSM-5] – bezieht sich nur auf die Module GSM-5

[nur LEON-G100] – bezieht sich nur auf die Module mit integriertem GSM-Telefon u-blox LEON-G100

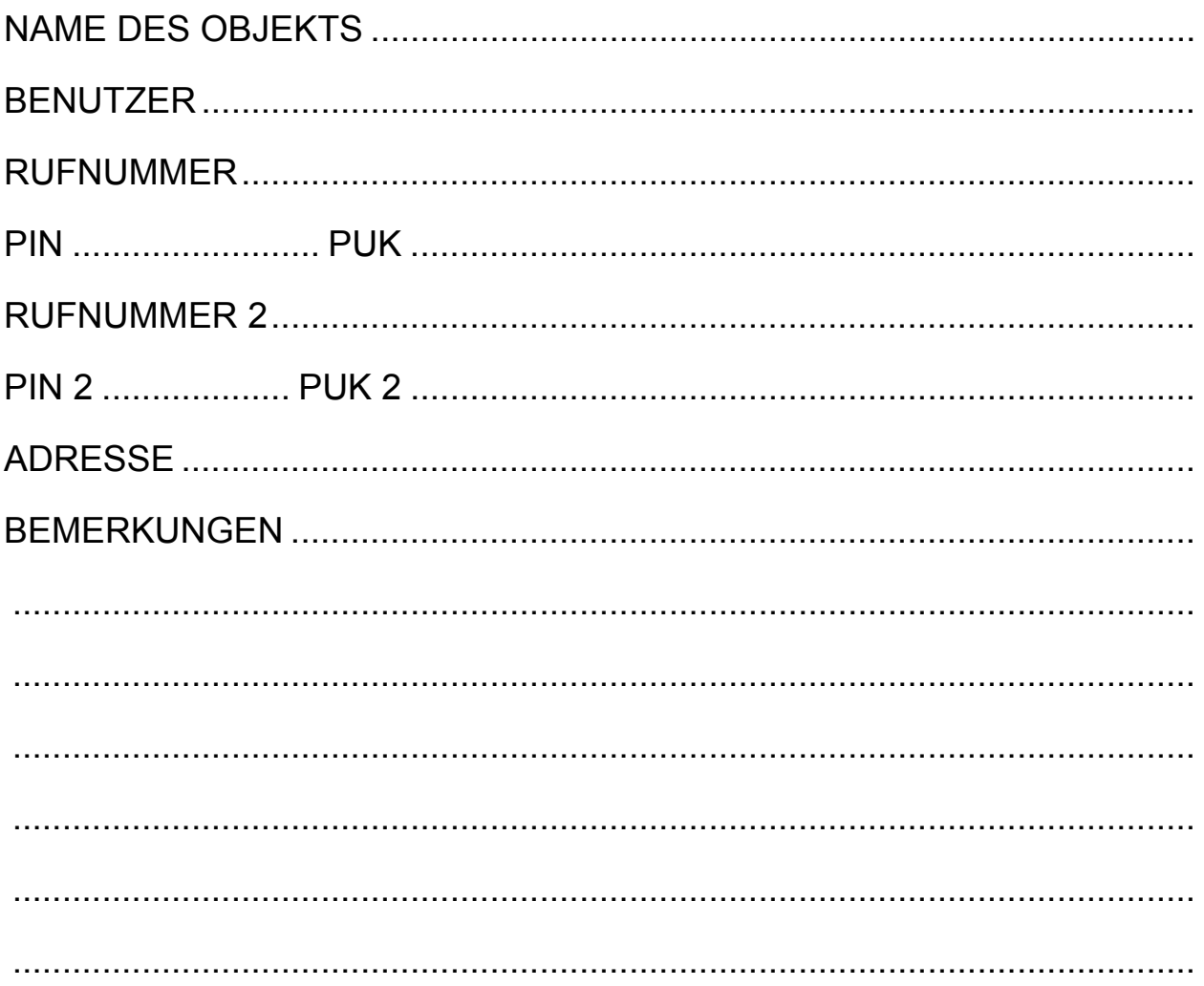

## **FUNKTIONEN DES SERVICEMODUS**

Die Funktionen wurden nach ihrer Platzierung im Menü Servicemodus geordnet.

Der Abruf des Servicemodus, sowie die Eingabe und Änderung der Daten in den Servicefunktionen sind in der Bedienungsanleitung des Kommunikationsmoduls GSM-4 / GSM-5 beschrieben.

Das Löschen des ganzen Steuerungscodes bzw. Rufnummer wird auf ähnliche Weise wie die Wiederherstellung der SMS-Standardmeldungen durchgeführt - durch gleichzeitiges langes Drücken der Tasten CHANGE und NEXT.

Parameter, die werkseitig eingestellt sind bzw. nach dem Abruf der Funktion "Alles löschen" eingestellt werden, sind in kleiner Schrift in der rechten unteren Ecke des Eingabefeldes angegeben. Werkseitig eingeschaltete (markierte) Optionen, die im Display durch das Zeichen angezeigt werden, sind in der Tabelle mit dem kleinen Zeichen "*x"* gekennzeichnet. Der Inhalt der SMS-Standardmeldungen ist neben dem Feld angegeben, das für die Eingabe der eigenen Meldung bestimmt ist.

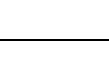

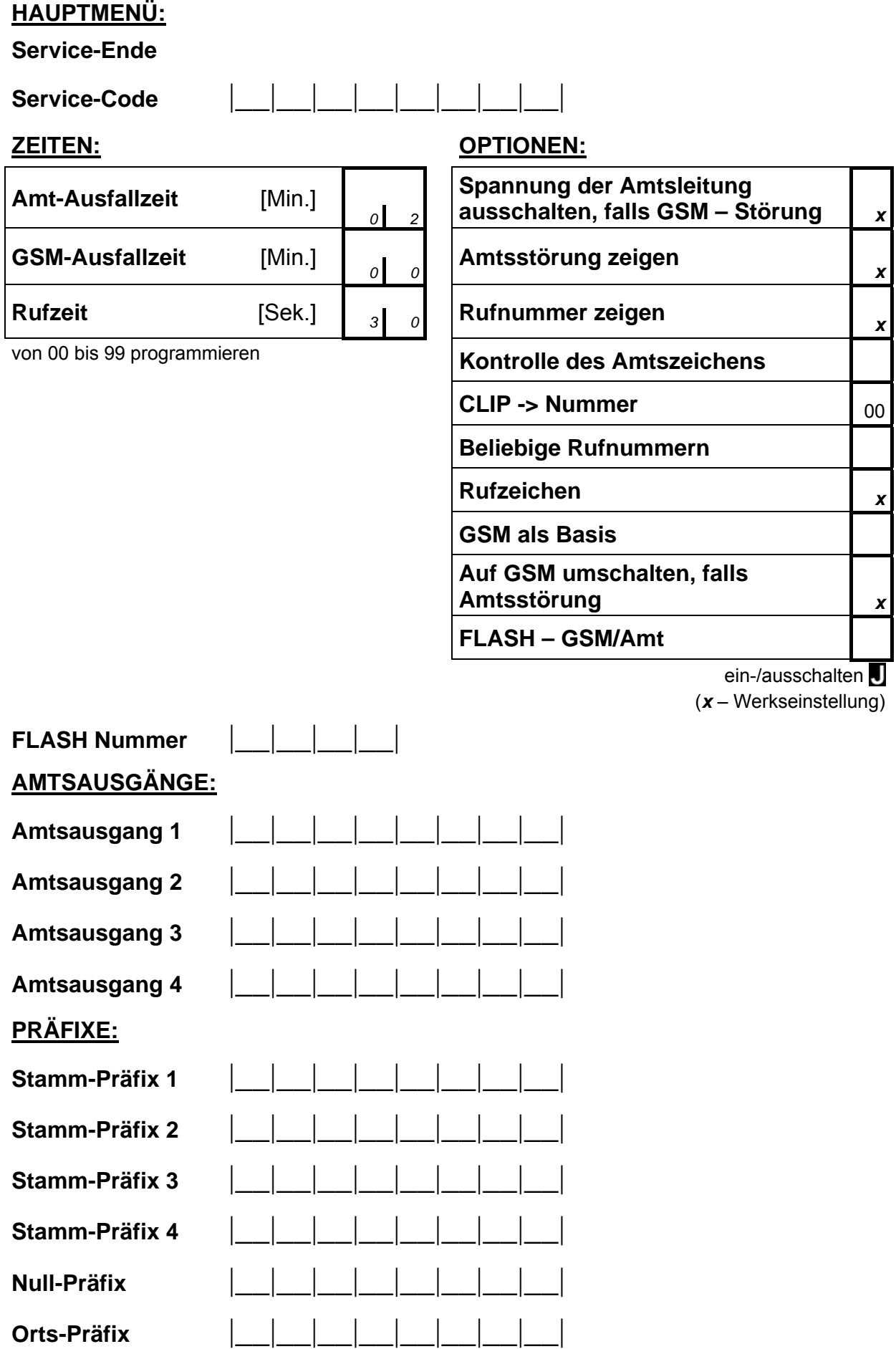

# **ZULÄSSIGE RUFNUMMERN:**

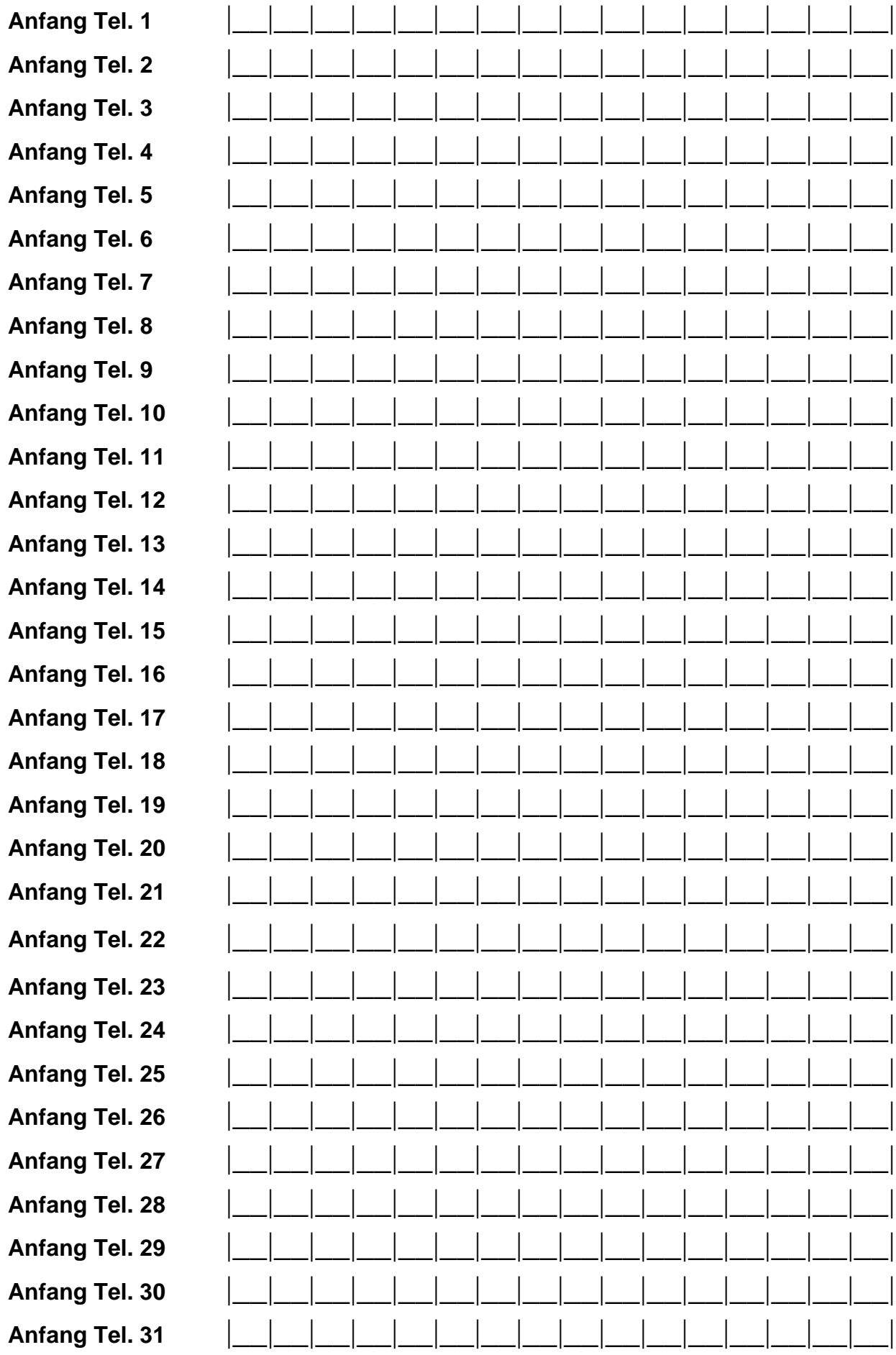

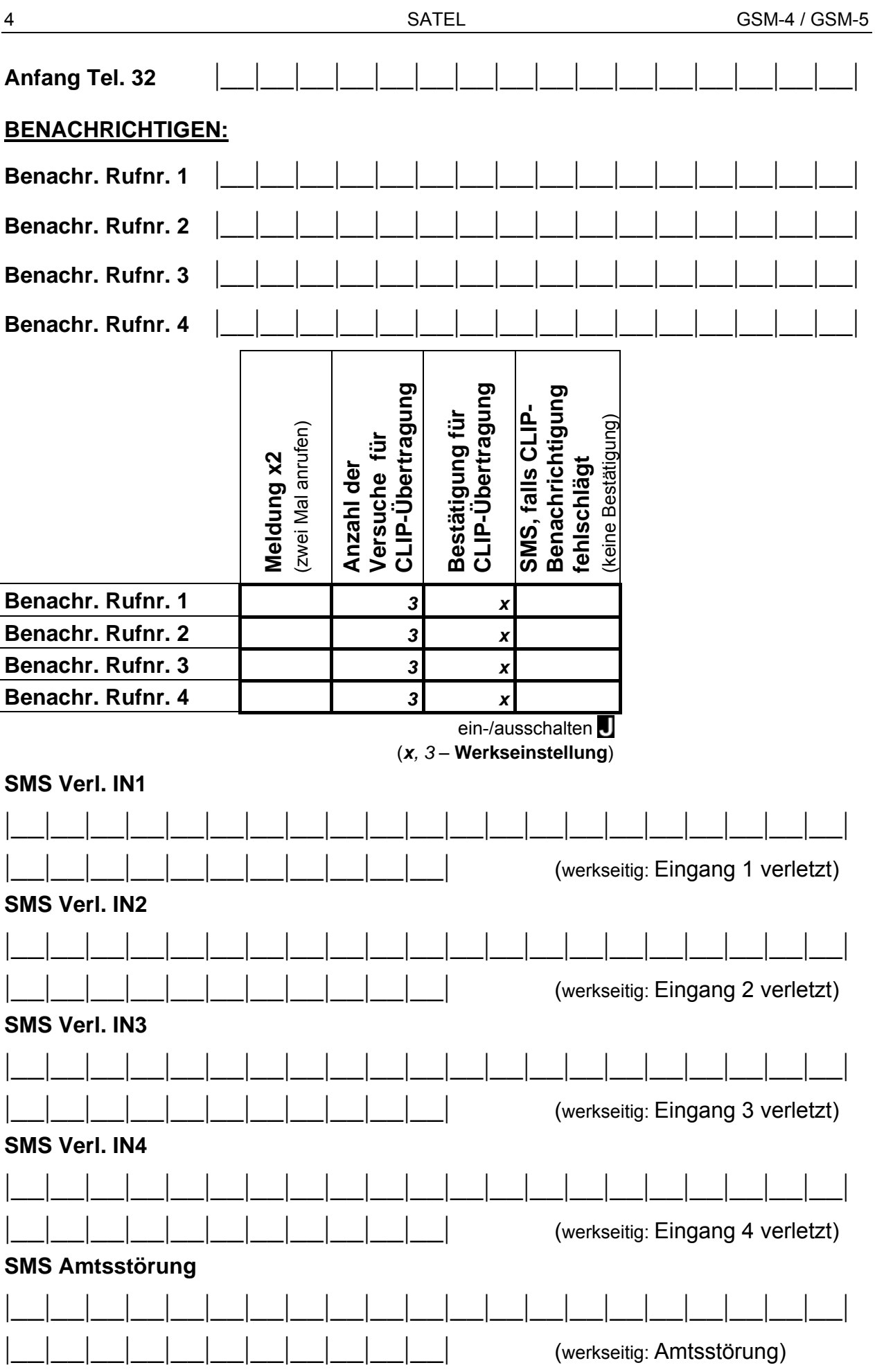

## **SMS IN1 zurück**

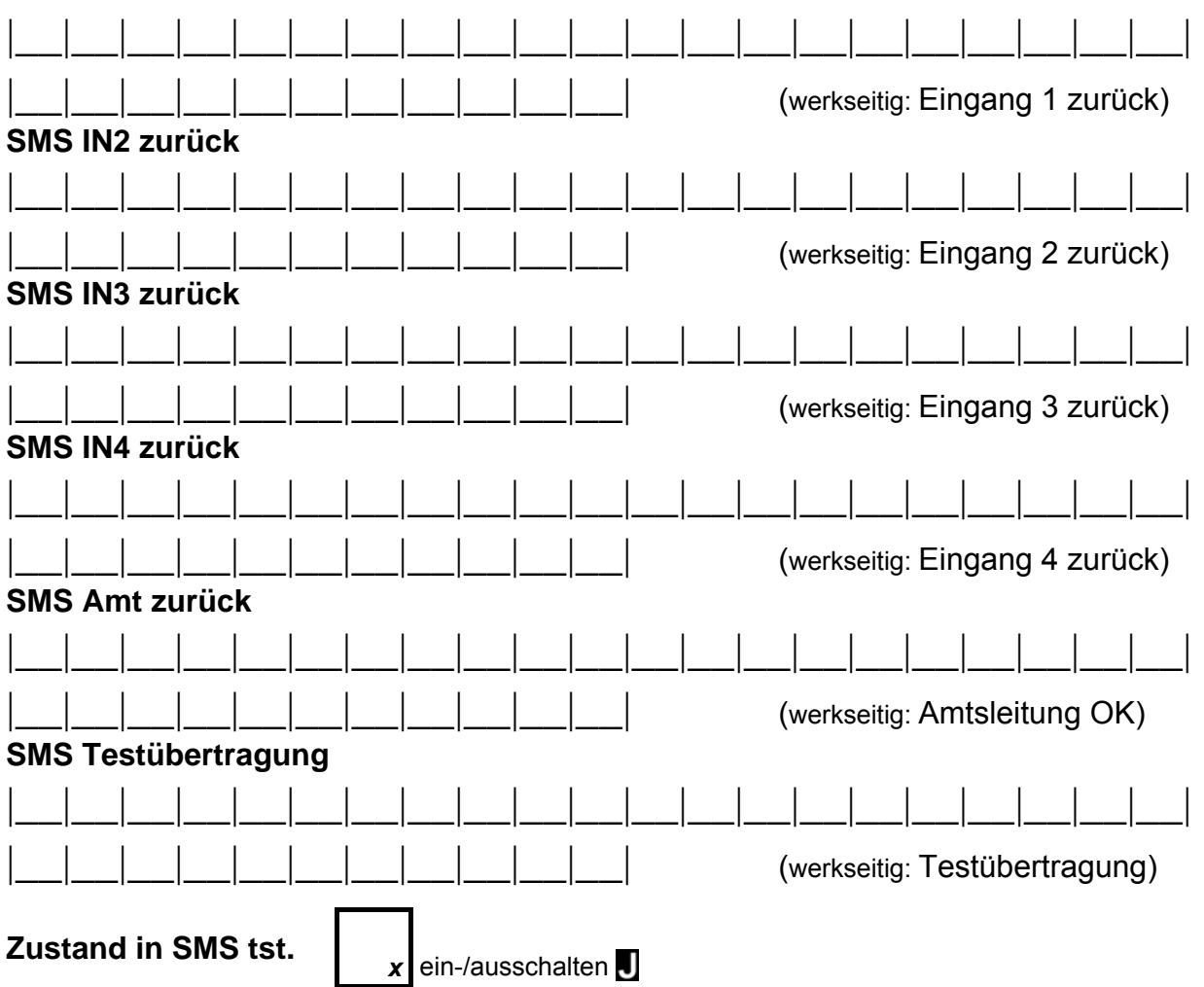

## **BENACHRICHTIGUNGSSCHEMA:**

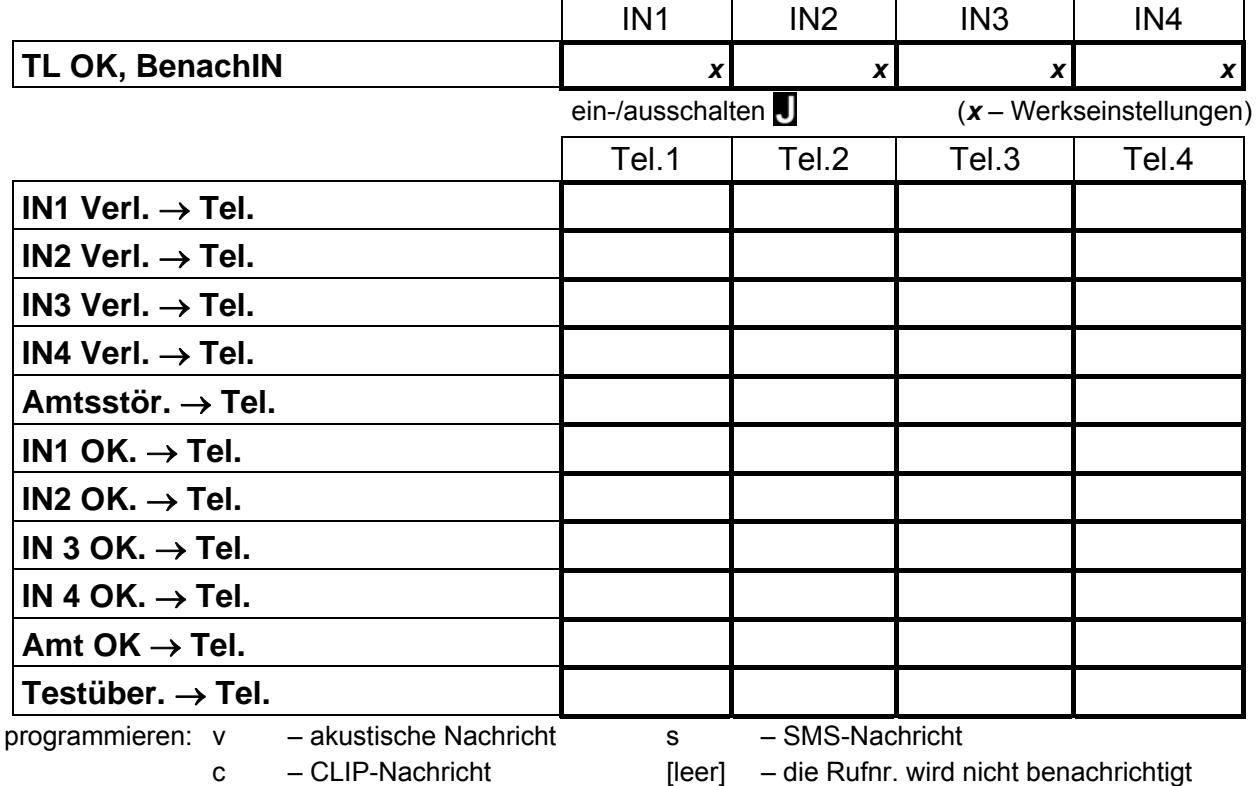

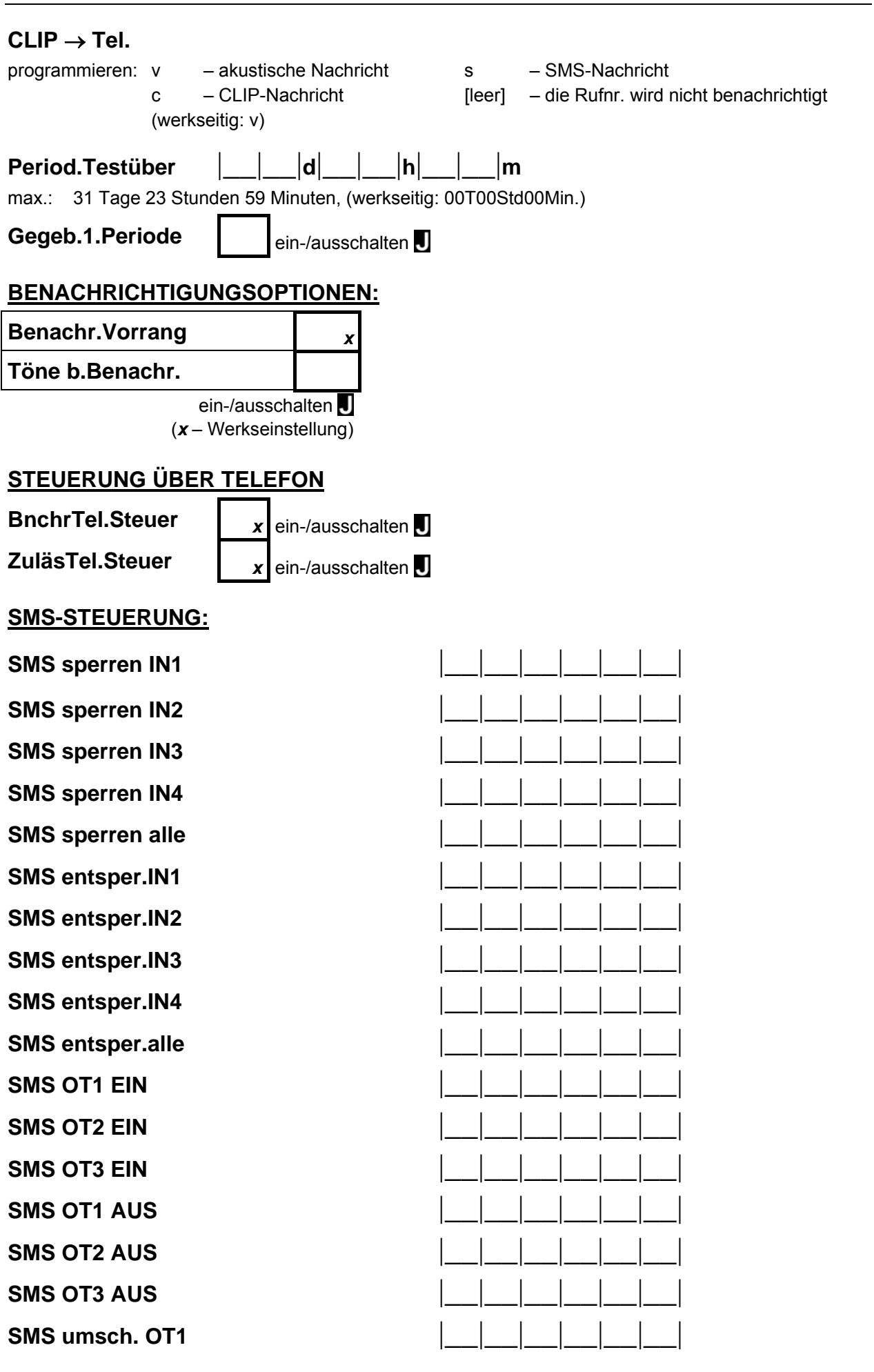

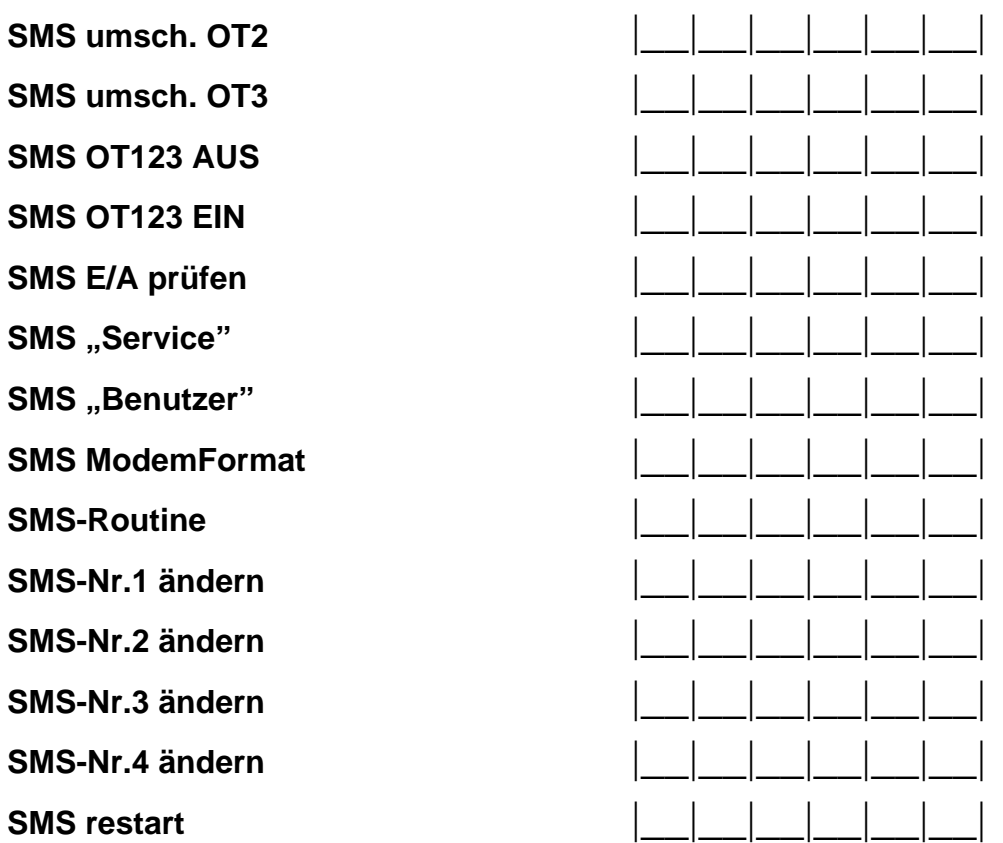

#### **Unbekannte SMS übertragen:**

An die Tel. 1 **and 1 x** ein-/ausschalten **1** 

**An die Tel. 2 x** ein-/ausschalten **2** 

**An die Tel. 3** *x* ein-/ausschalten **3** 

**An die Tel. 4** *x* **ein-/ausschalten <b>4** 

**An die Tel.Nr. zur Bestätigung der Steuerung** *x* **ein-/ausschalten <b>I** 

#### **MFV-STEUERUNG:**

**MFV sperrenIN1** |\_\_|\_\_|\_\_|\_\_|

**MFV sperrenIN2** 

**MFV sperrenIN3** 

**MFV sperrenIN4** 

**MFV sperr.alle** 

**MFV entsperIN1** 

**MFV entsperIN2** 

**MFV entsperIN3** 

**MFV entsperIN4** 

**MFV entsp.alle** 

**MFV prüfenEing** 

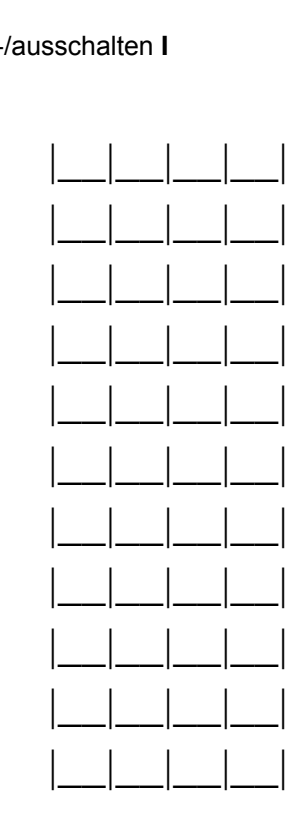

**MFV OT1 EIN MFV OT2 EIN MFV OT3 EIN MFV OT1 AUS MFV OT2 AUS MFV OT3 AUS MFV umsch. OT1 MFV umsch. OT2 MFV umsch. OT3 MFV OT123 AUS MFV OT123 EIN MFV prüfenAusg CLIP- STEUERUNG: CLIP1 - Tel.Nr.** |\_\_|\_\_|\_\_|\_\_|\_\_|\_\_|\_\_|\_\_|\_\_|\_\_|\_\_|\_\_|\_\_|\_\_|\_\_|\_\_| **CLIP2 - Tel.Nr.** |\_\_|\_\_|\_\_|\_\_|\_\_|\_\_|\_\_|\_\_|\_\_|\_\_|\_\_|\_\_|\_\_|\_\_|\_\_|\_\_| **CLIP3 - Tel.Nr.** |\_\_|\_\_|\_\_|\_\_|\_\_|\_\_|\_\_|\_\_|\_\_|\_\_|\_\_|\_\_|\_\_|\_\_|\_\_|\_\_| **CLIP4 - Tel.Nr.** |\_\_|\_\_|\_\_|\_\_|\_\_|\_\_|\_\_|\_\_|\_\_|\_\_|\_\_|\_\_|\_\_|\_\_|\_\_|\_\_|  $5$   $\frac{1}{5}$   $\frac{1}{5}$   $\frac{1}{5}$   $\frac{1}{5}$ Programmieren: **CLIP1 Ausgän.** 1 – ein. 0 – aus; x – gegent. Zustand; **CLIP2 Ausgän.** 1 – ein. 0 – aus; x – gegent. Zustand; **CLIP3 Ausgän.** 1 – ein. 0 – aus; x – gegent. Zustand; **CLIP4 Ausgän.** 1 – ein. 0 – aus; x – gegent. Zustand;

programmieren: 1 – Ausgang einschalten (falls Betriebszeit = 0, dann wird der Ausgang für die ganze Zeit eingeschaltet);

0 – Ausgang ausschalten;

x – Umschaltung des Ausgangs in den gegenteiligen Zustand;

[leer] – CLIP-Übertragung steuert den Ausgang nicht.

# **EINGÄNGE/AUSGÄNGE:**

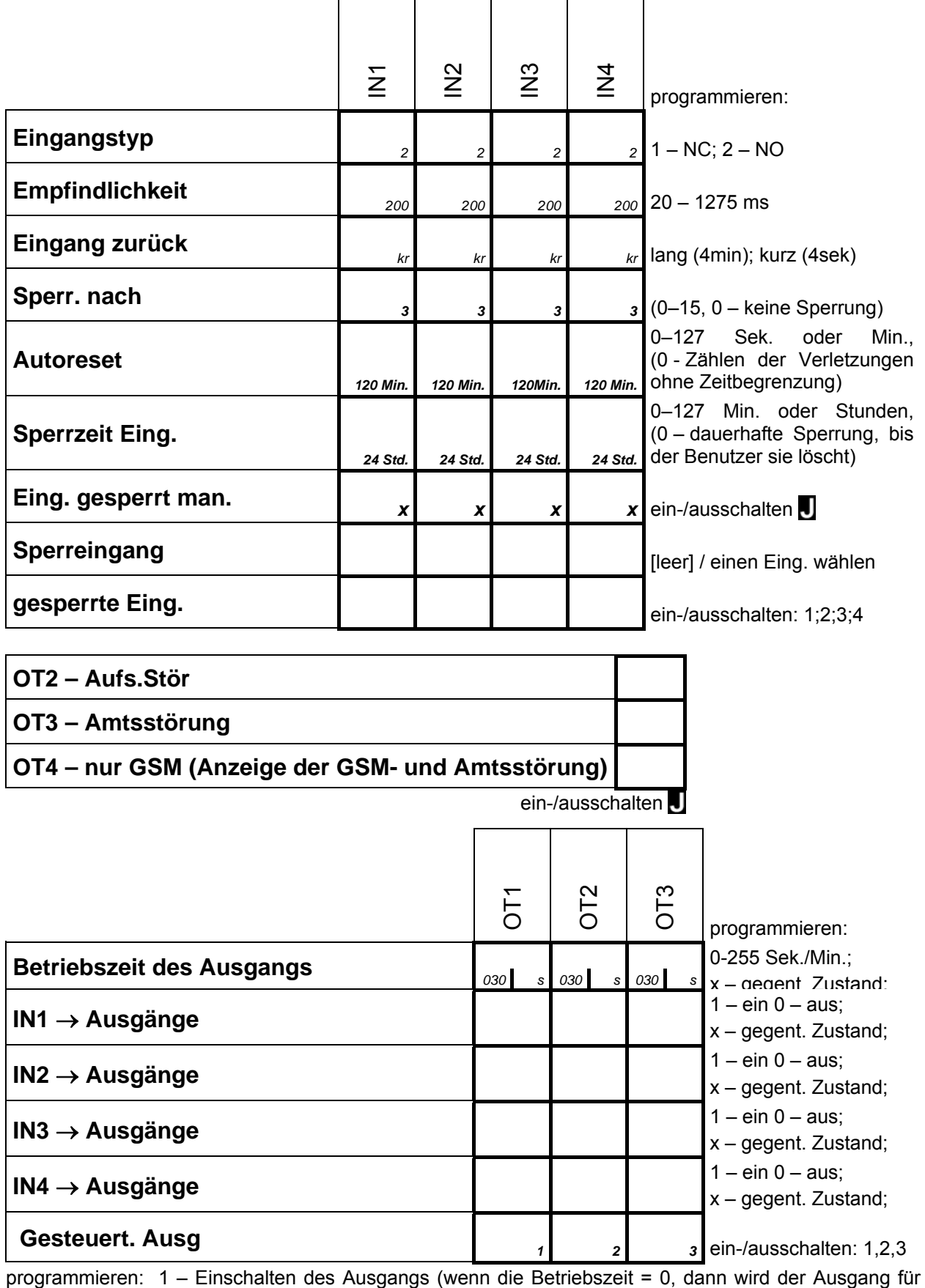

die ganze Zeit eingeschaltet);

0 – Ausschalten des Ausgangs;

x – Umschaltung des Ausgangs in den gegenteiligen Zustand;

[leer] – der Ausgang wird nicht angesteuert

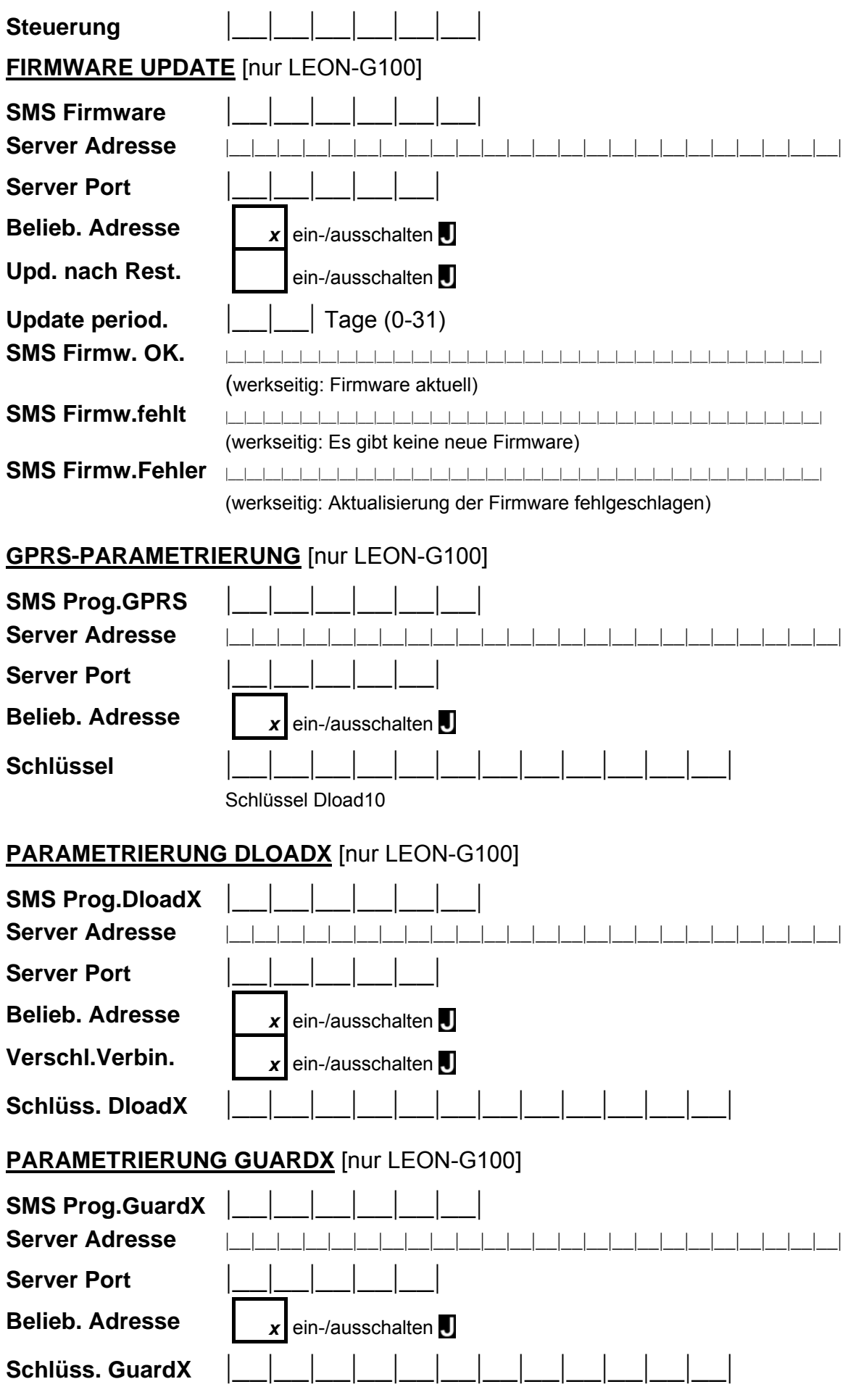

# **GSM OPTIONEN**

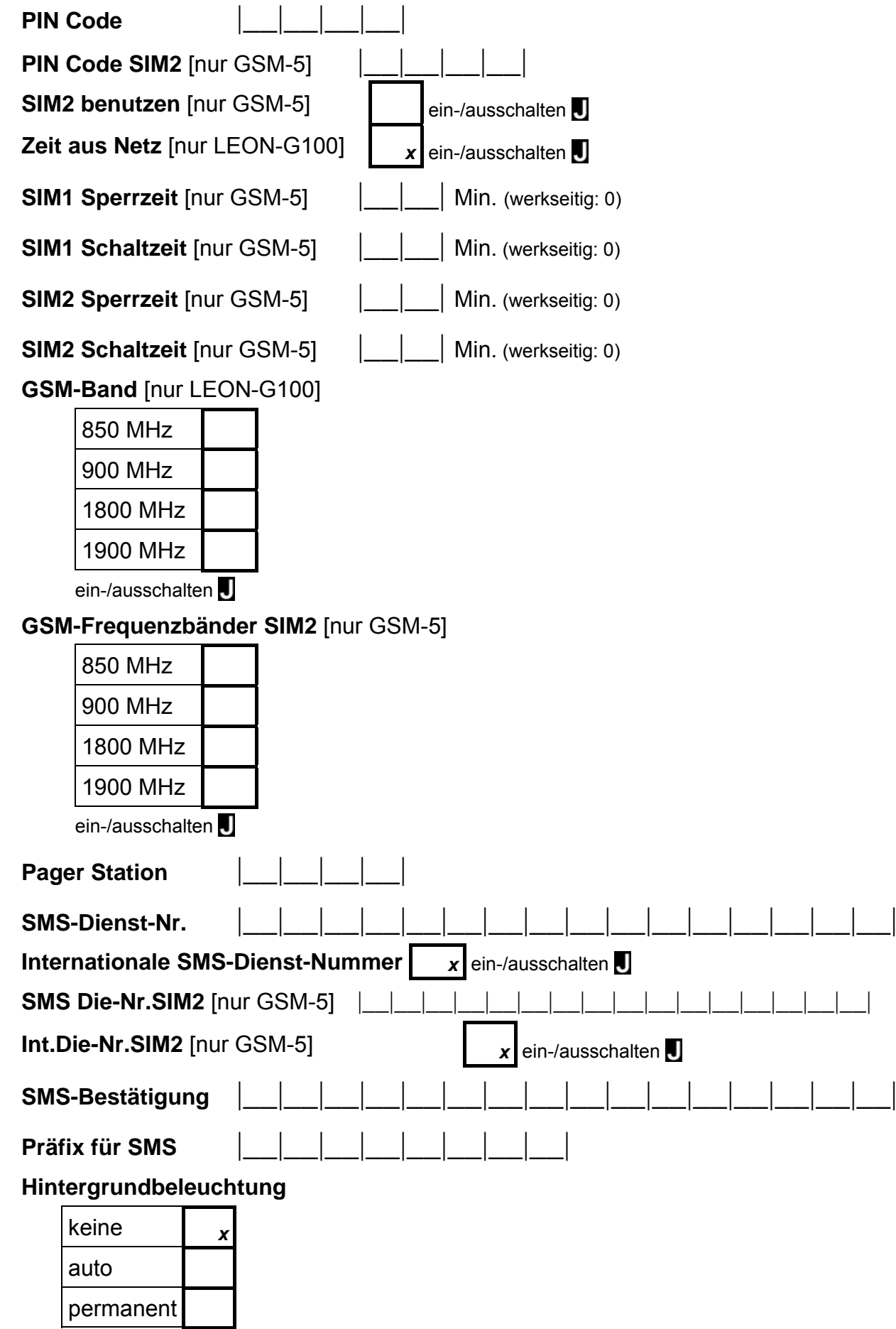

## **GPRS Einstellungen**

Ereignispufferung [nur LEON-G100] <br> x ein-/ausschalten

Aufschaltungs-Kanä

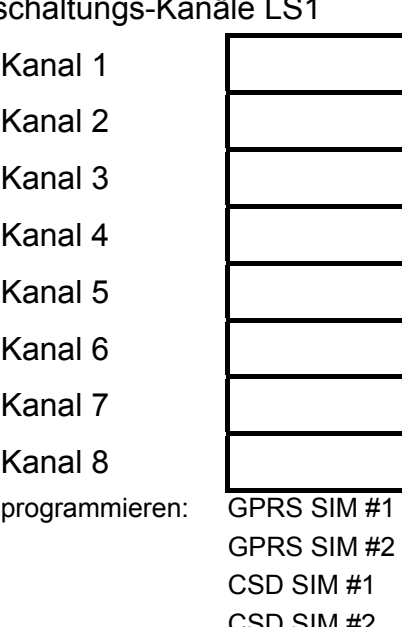

Aufschaltungs-Kanäle LS2

Kanal 1

Kanal 2

Kanal 3

Kanal 4

Kanal 5

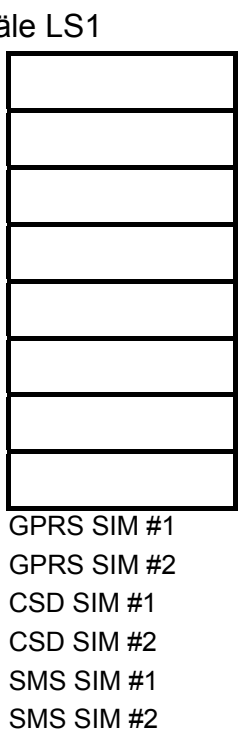

AUDIO SIM #1 AUDIO SIM #2

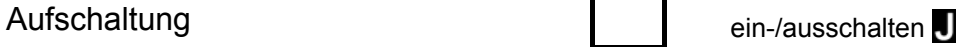

Test mit allen ein-/ausschalten

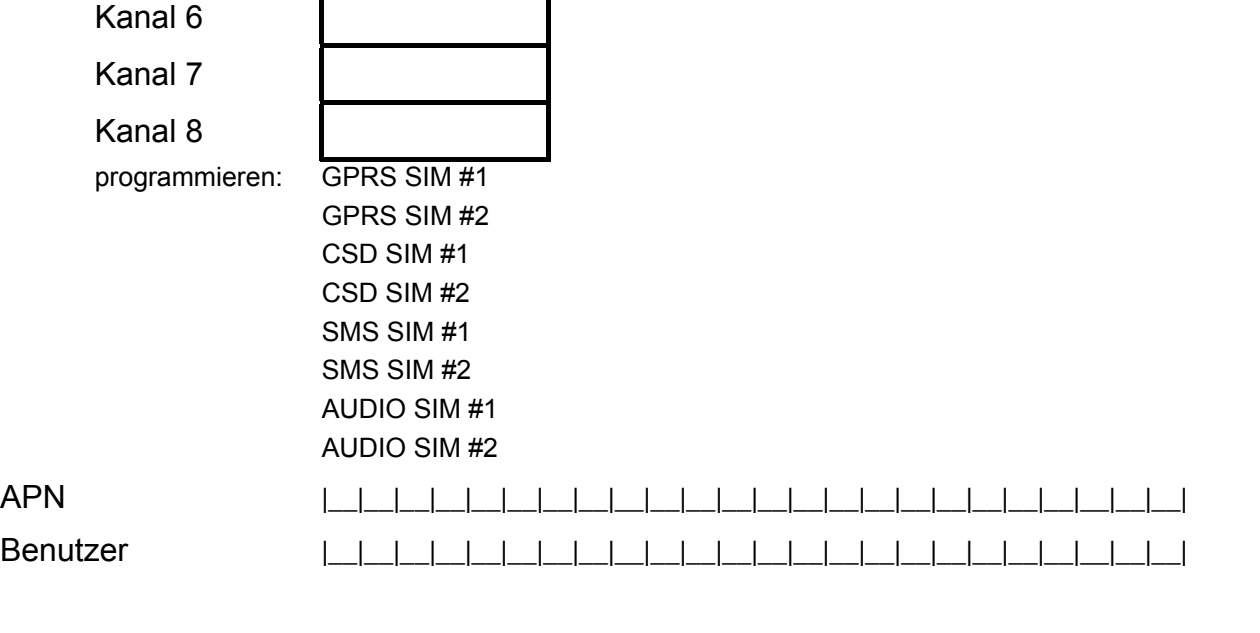

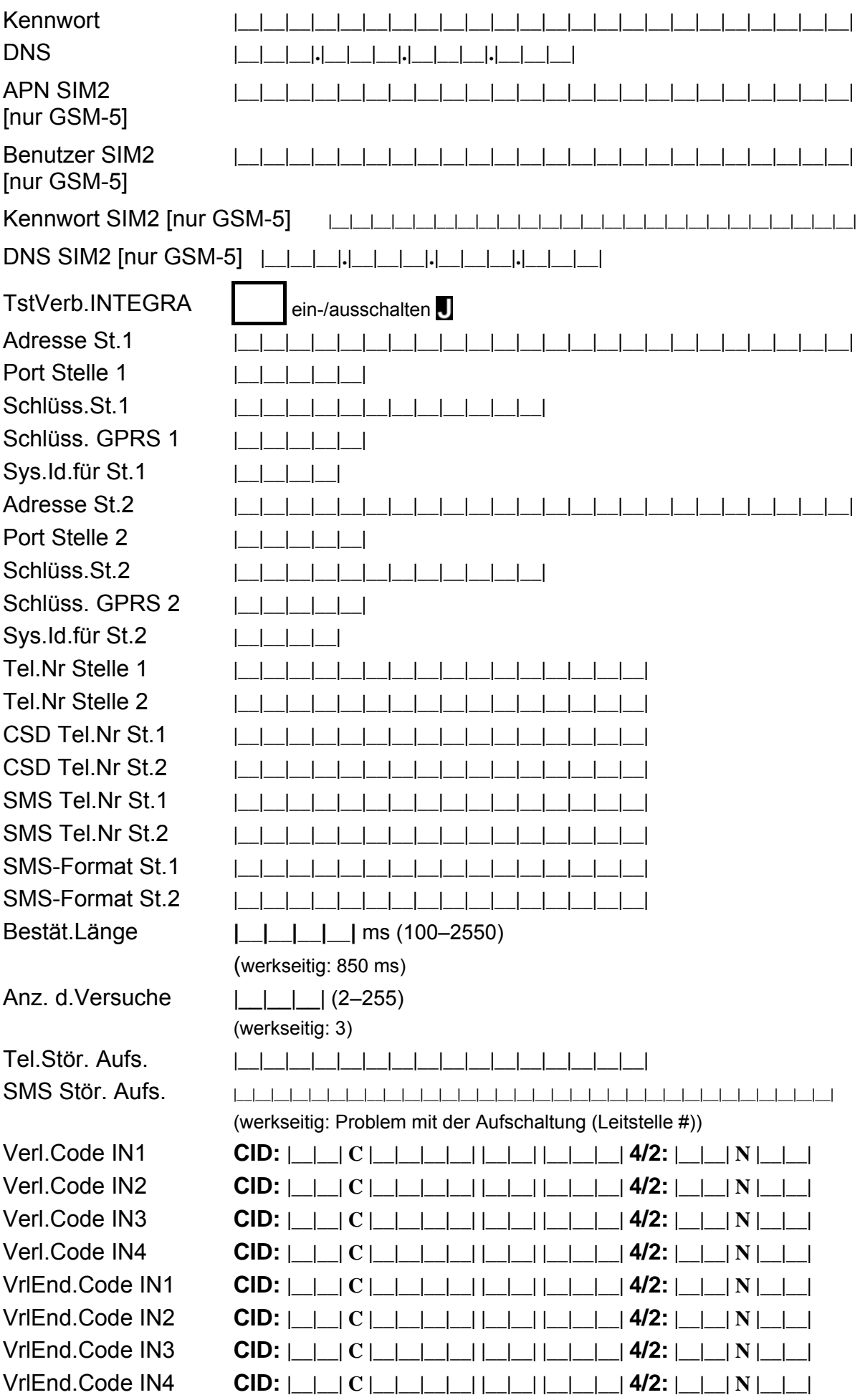

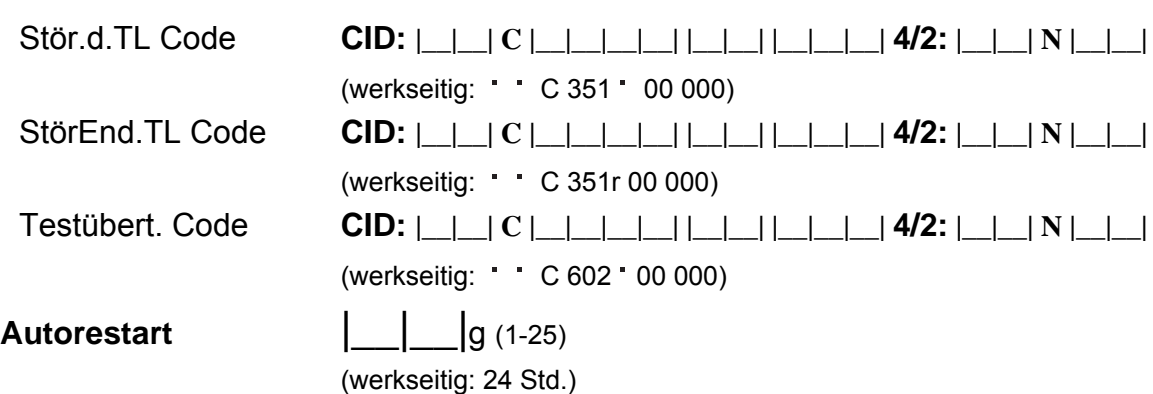

#### **Fax/Modem** ein-/ausschalten

**Modem Format** 

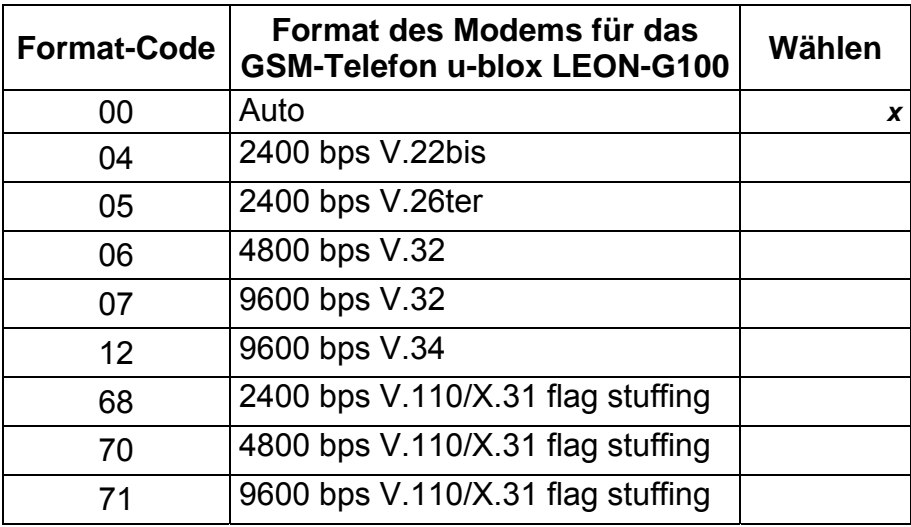

**ID-Nr. GSM**  $\begin{array}{|c|c|c|c|c|c|}\n\hline\n & & -\end{array}$   $\begin{array}{|c|c|c|c|c|}\n\hline\n & & -\end{array}$  (werkseitig: AAAAAA)

Ton nach SMS ein-/ausschalten

### **RS BitRate**

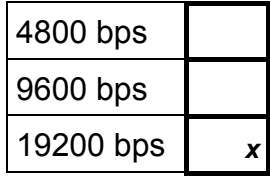

## **Überprüfung BTS**

#### **Alles löschen**

SATEL sp. z o.o. ul. Schuberta 79 80-172 Gdańsk POLEN tel. + 48 58 320 94 00 info@satel.pl www.satel.eu